# Tools for Maneuver Analysts: Visualizing LAMBIC Outputs with Porter

Rohan Patel California Polytechnic University, Pomona Aerospace Engineering

**Jimmy Moore** University of Utah Data Visualization

## **Content**

- Project Goal and Layout
- Data Sources and Processing
- **•** Creativity Workshop
- Porter Prototype
- Future/Proposed Work

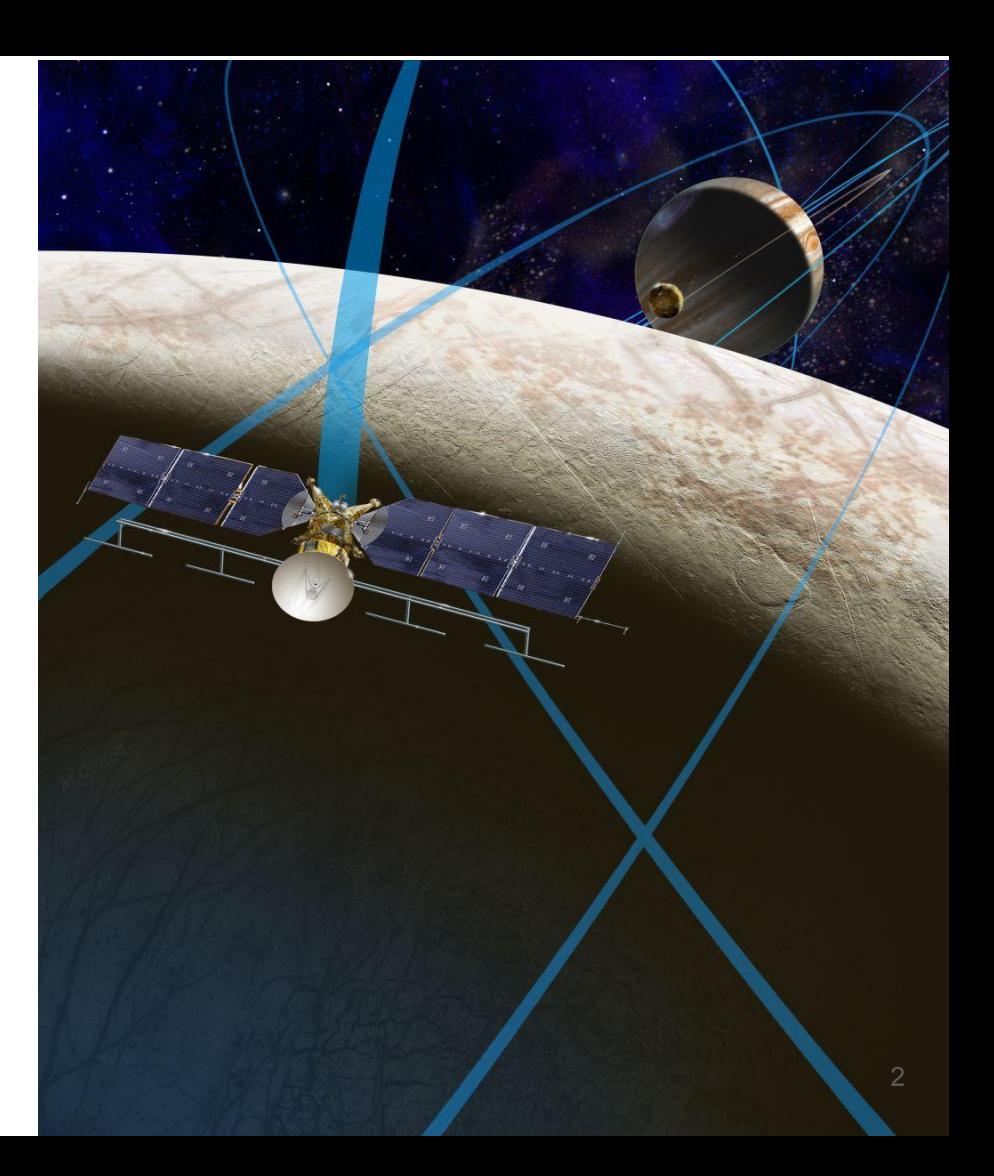

### Project Goal

### Process MONTE LAMBIC output data to more conveniently and effectively design maneuvers.

## Project Layout

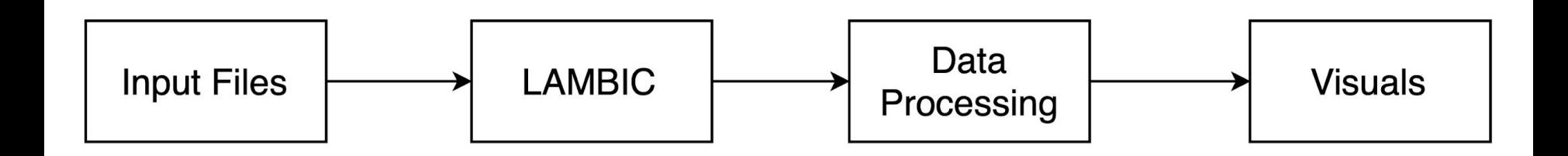

## Data Sources and Processing

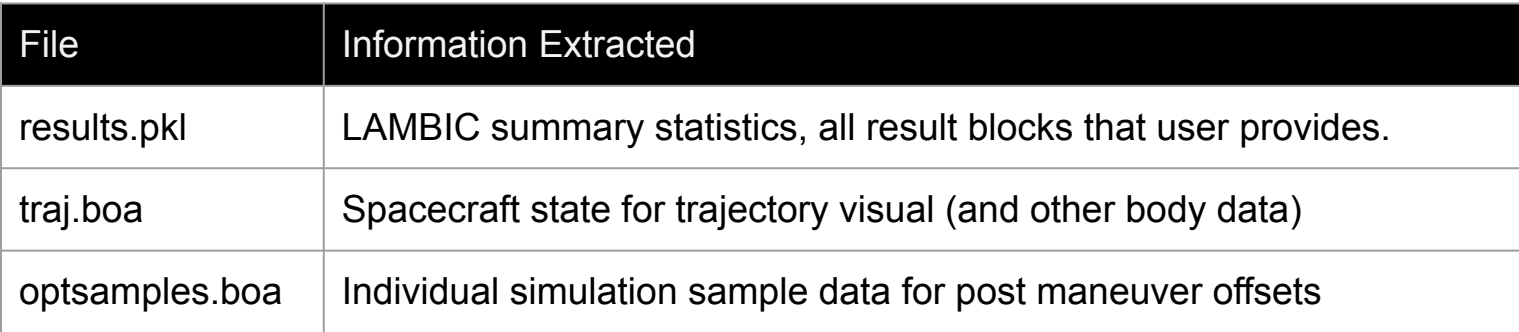

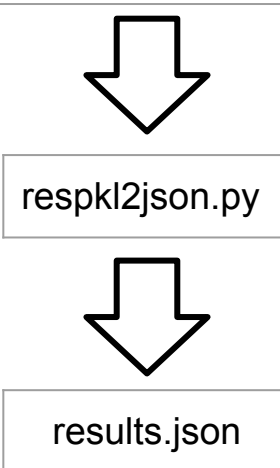

### LAMBIC Results

Most statistics blocks have functions to extract their data

• Designed to be used for multiple projects (with a config. file)

● Designed to handle different output data types (e.g.: Cartesian, Conic, etc.)

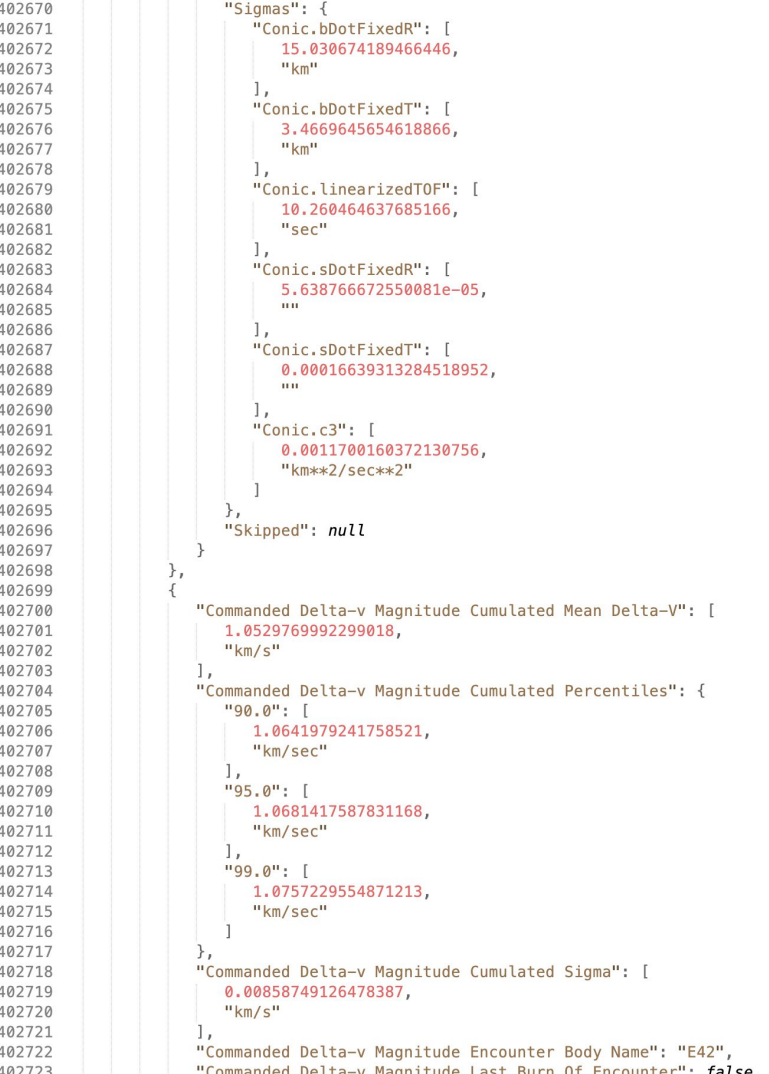

6

### Spacecraft State Data

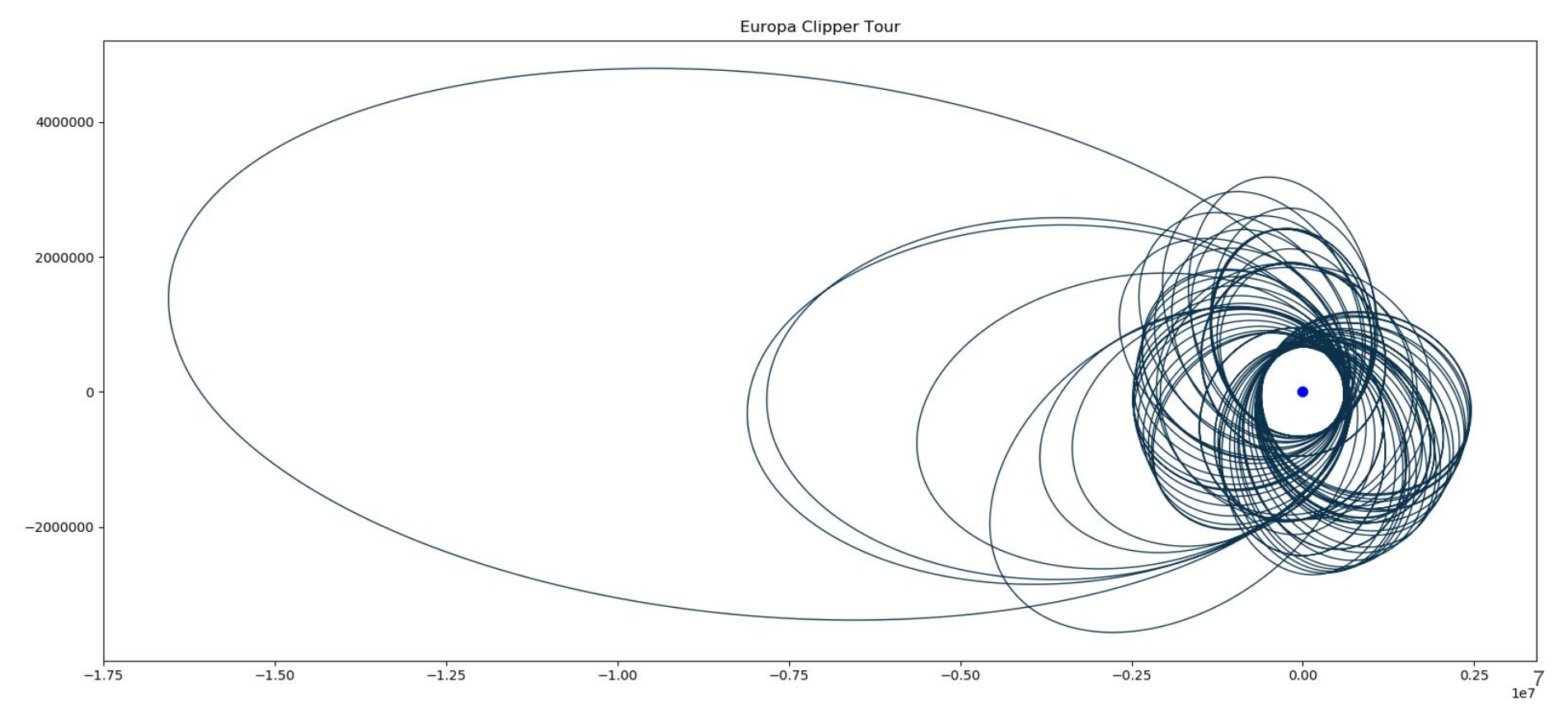

## LAMBIC Sample Data

● Individual sample data extracted

● Will be implemented alongside summary data

● Useful to visualize actual distributions with aggregate statistics.

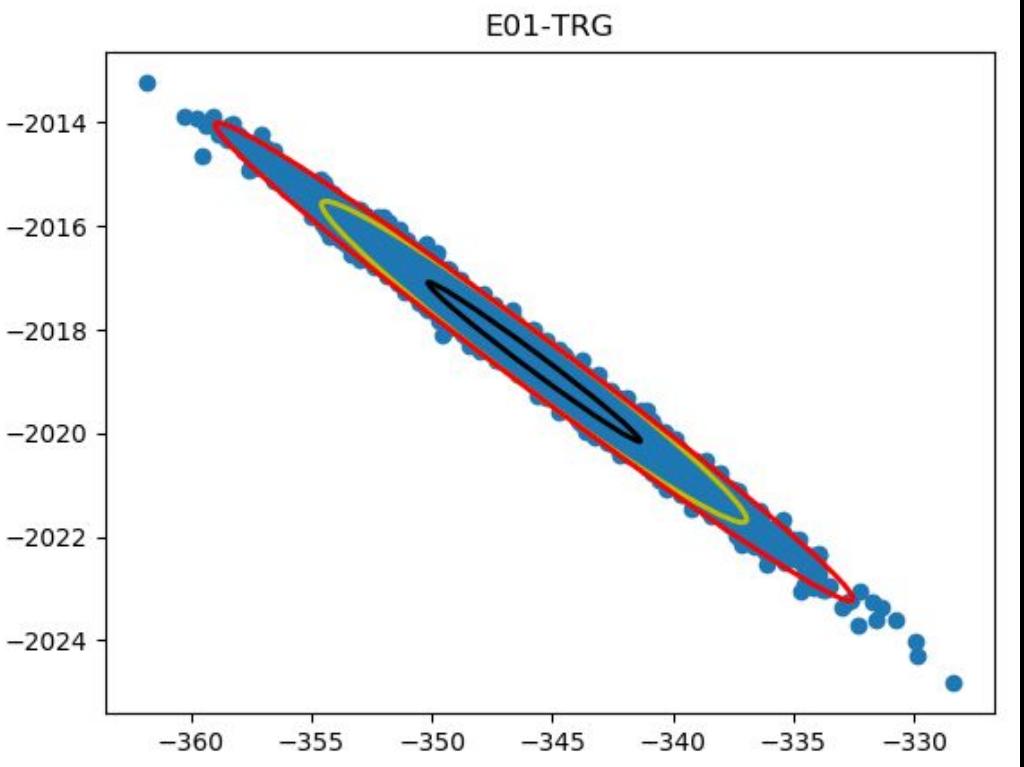

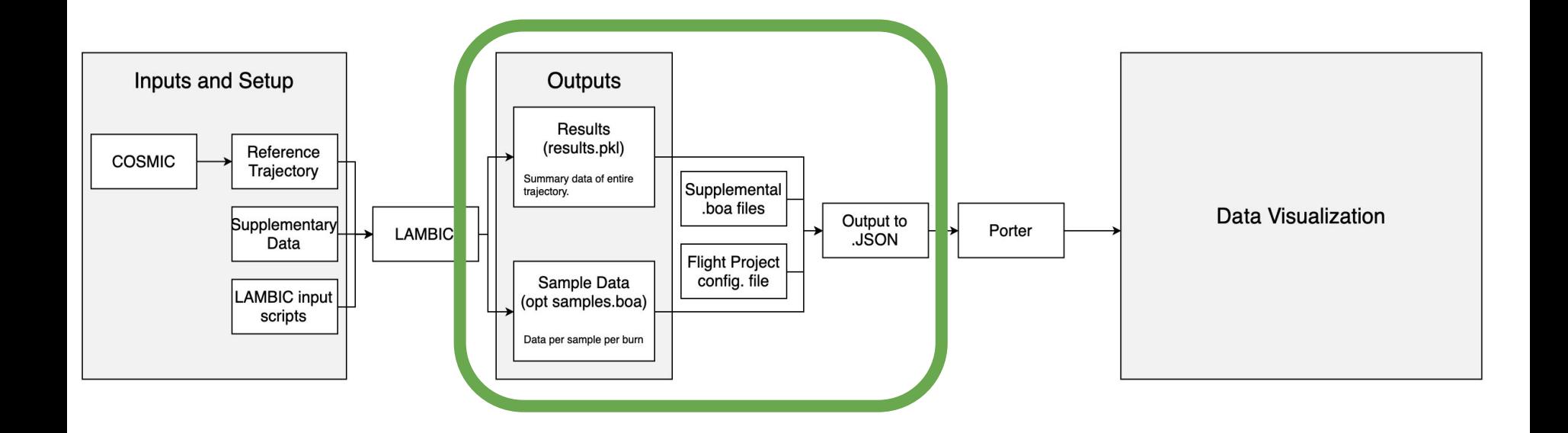

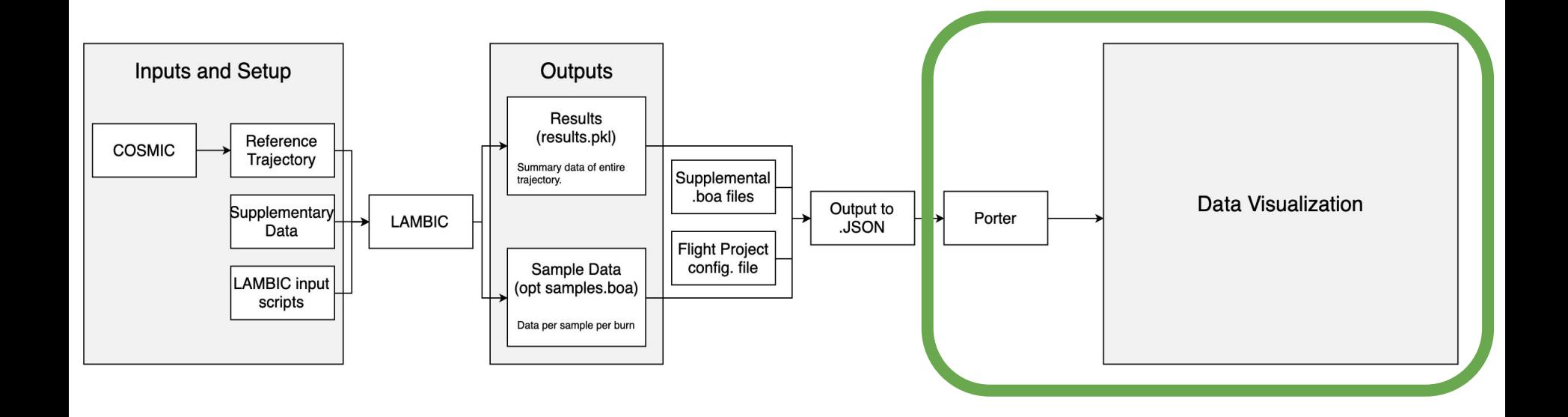

# Creativity Workshops

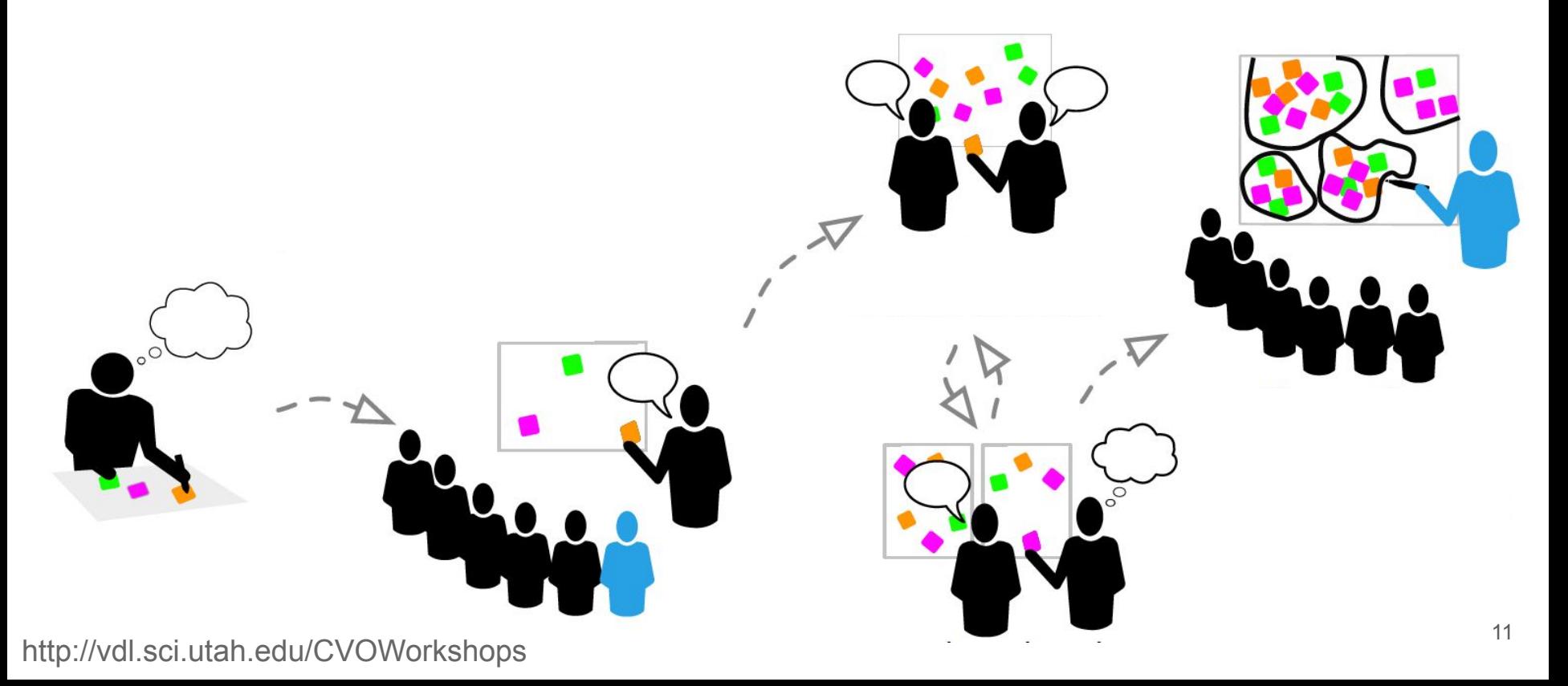

12:00 to 12:10 Kickoff

12:10 to 12:25 Introductions

12:25 to 12:35 Describe use cases and pain points

12:35 to 12:50 Synthesize and cluster

12:50 to 13:00 Rank outcomes

13:00 to 13:15 Visualization techniques overview

13:15 to 13:30 Sketch solutions

13:30 to 13:50 Review results and refine

13:50 to 14:00 Summary and takeaways

### Describe use cases and pain points

**Why** do you perform maneuver analysis?

**How** do you approach the problem at the moment?

**What** are the inefficiencies and challenges involved?

# Affinity Diagrams

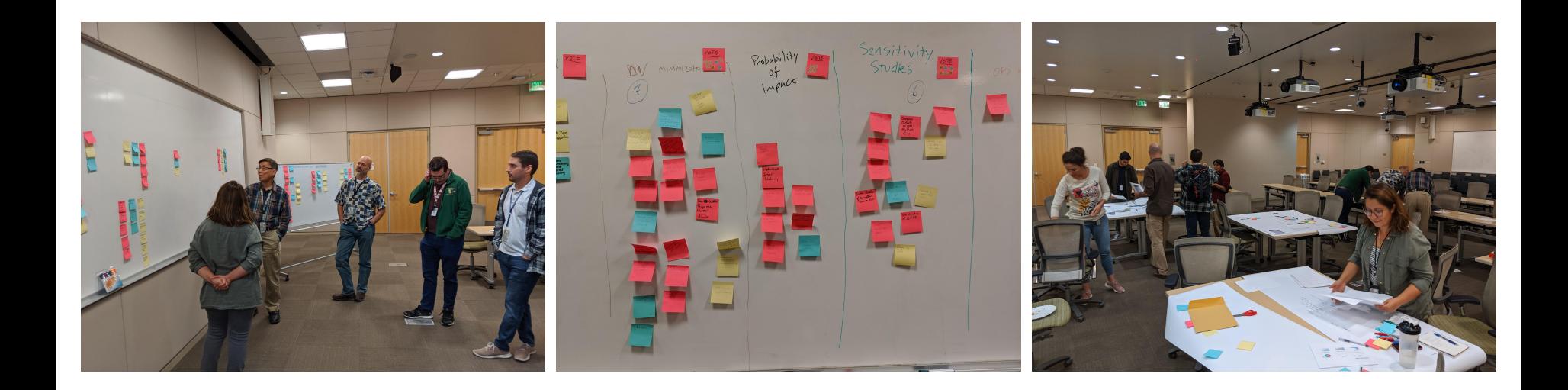

## High Level Workshop Themes

- Delta V: Understand where and how it's spent & how to minimize it.
- Challenges around accessing and sharing data
- Simplify reviewing summary output, finding outliers
- Sensitivity studies, TCM placements
- Understanding and evaluating impact probabilities
- Tradeoffs between (non) linear solvers

## High Level Workshop Themes

- Delta V: Understand where and how it's spent & how to minimize it.
- Challenges around accessing and sharing data.
- Simplify reviewing summary output, finding outliers
- Sensitivity studies, TCM placements
- Understanding and evaluating Impact probabilities
- Tradeoffs with (Non) Linear solver

12:00 to 12:10 Kickoff

12:10 to 12:25 Introductions

12:25 to 12:35 Describe use cases and pain points

12:35 to 12:50 Synthesize and cluster

12:50 to 13:00 Rank outcomes

13:00 to 13:15 Visualization techniques overview

#### 13:15 to 13:30 Sketch solutions

13:30 to 13:50 Review results and refine

13:50 to 14:00 Summary and takeaways

# Sketch Solutions

Imagine you have an ideal maneuver analysis tool:

What would you like to do? What would you like to know? What would you like to see?

### Sketches & Prototypes

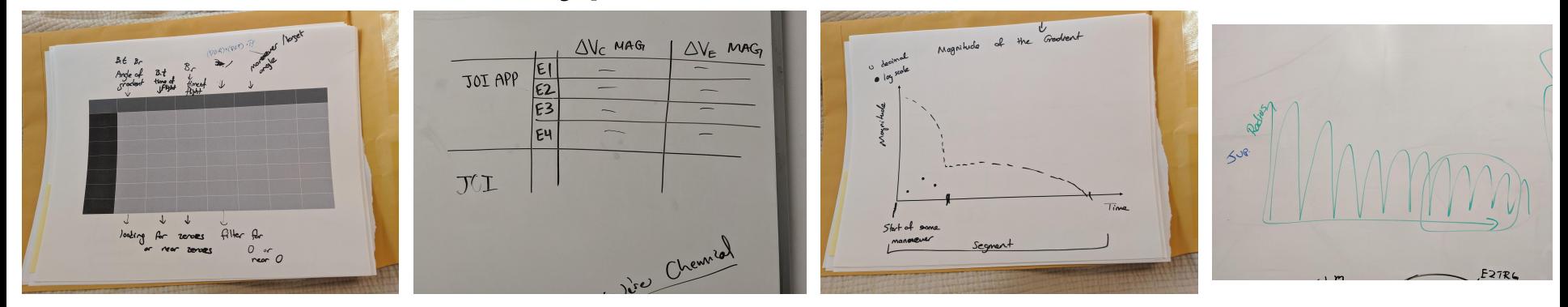

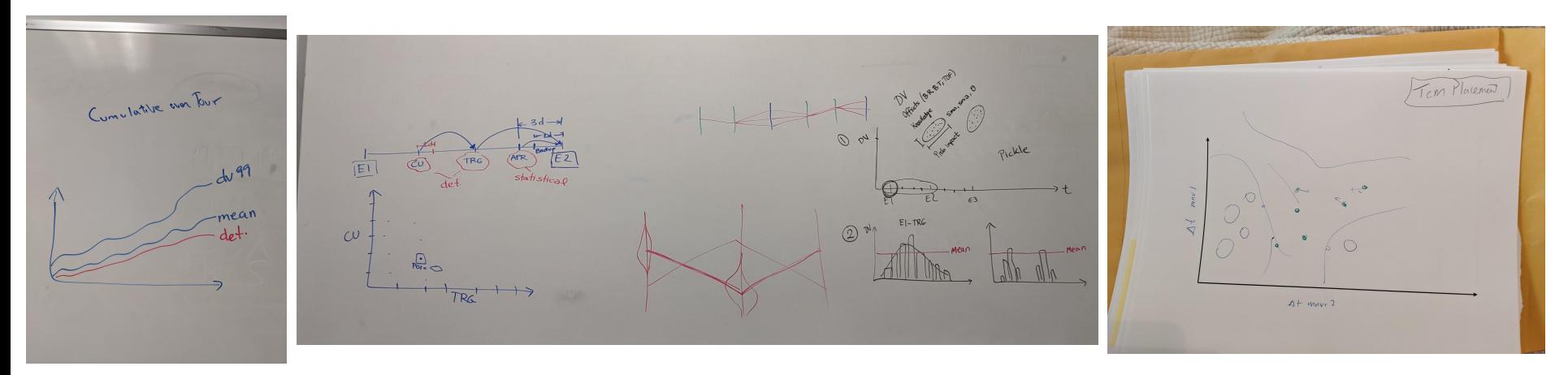

### Divergent Goals

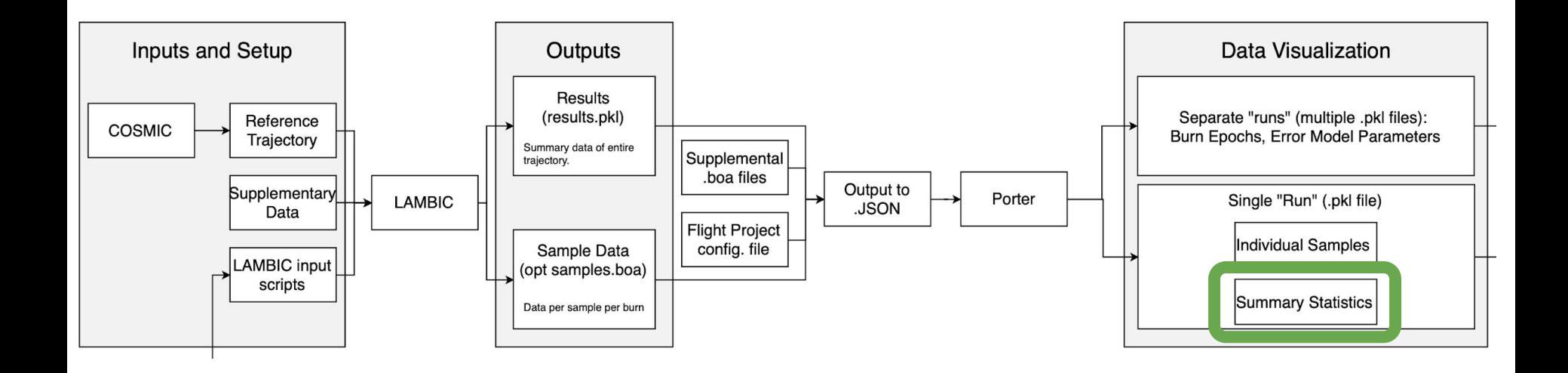

# Visualization Tool Demo

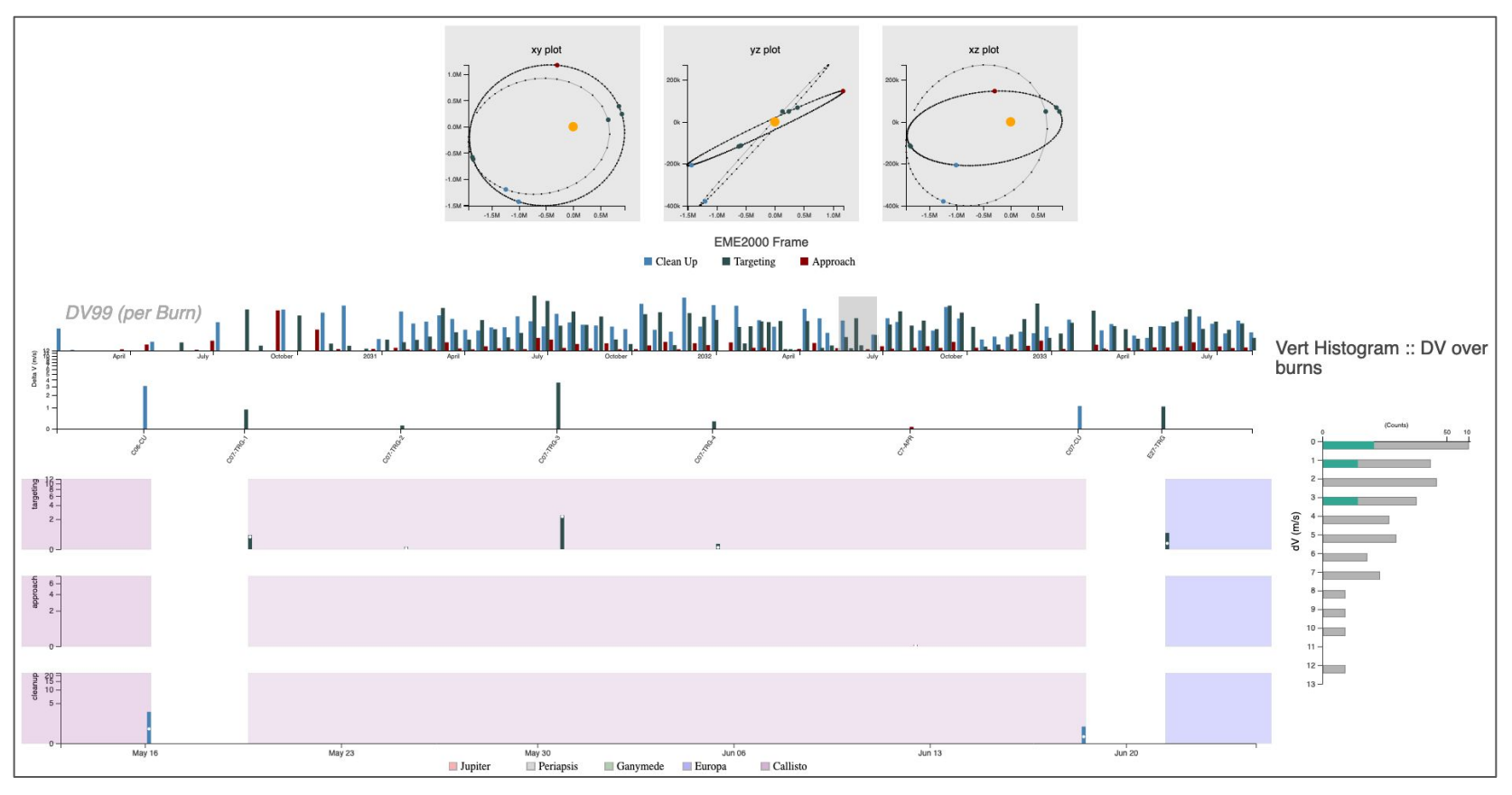

https://github.jpl.nasa.gov/pages/jamoore/porter/

# Future / Proposed Work

### Evaluation and Feedback

Refine designs and interactions

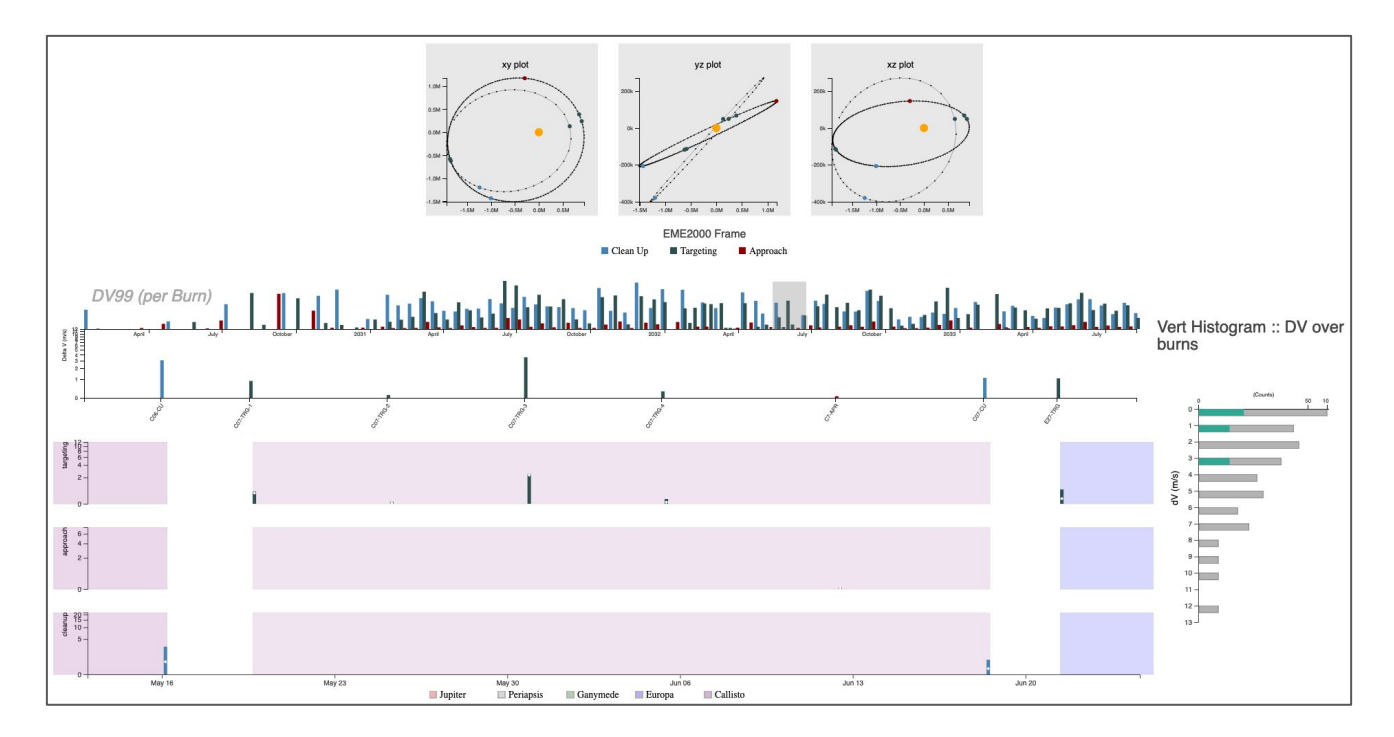

### Planned Development

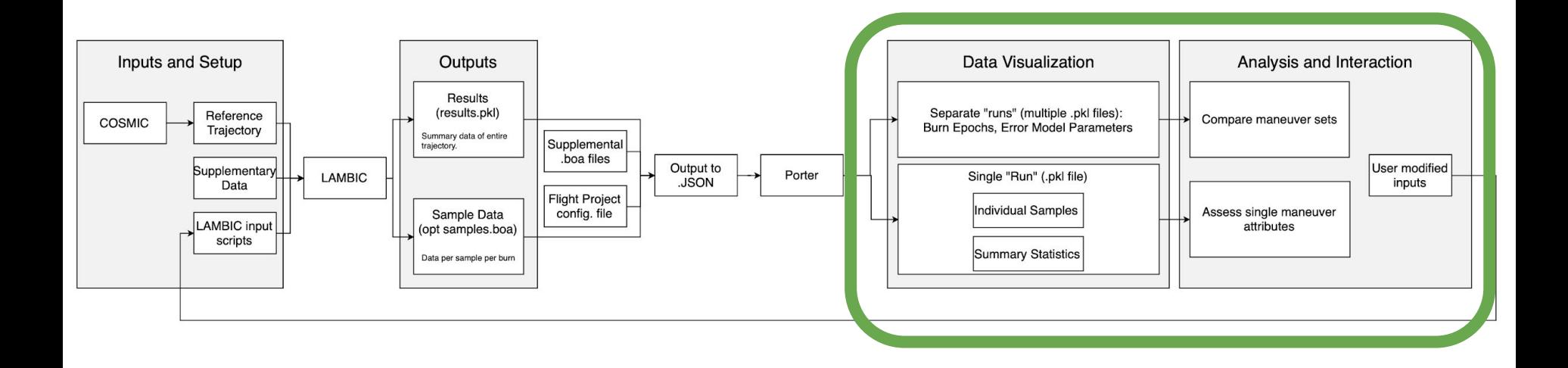

## Compare and Contrast

Support visualizing multiple simulation outputs

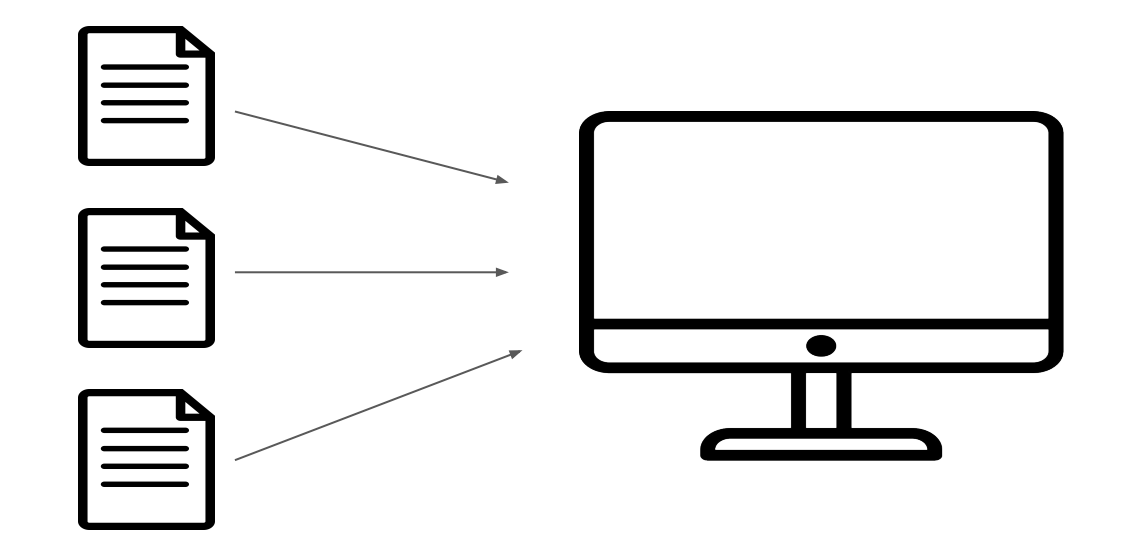

### Understand How MC Runs Vary

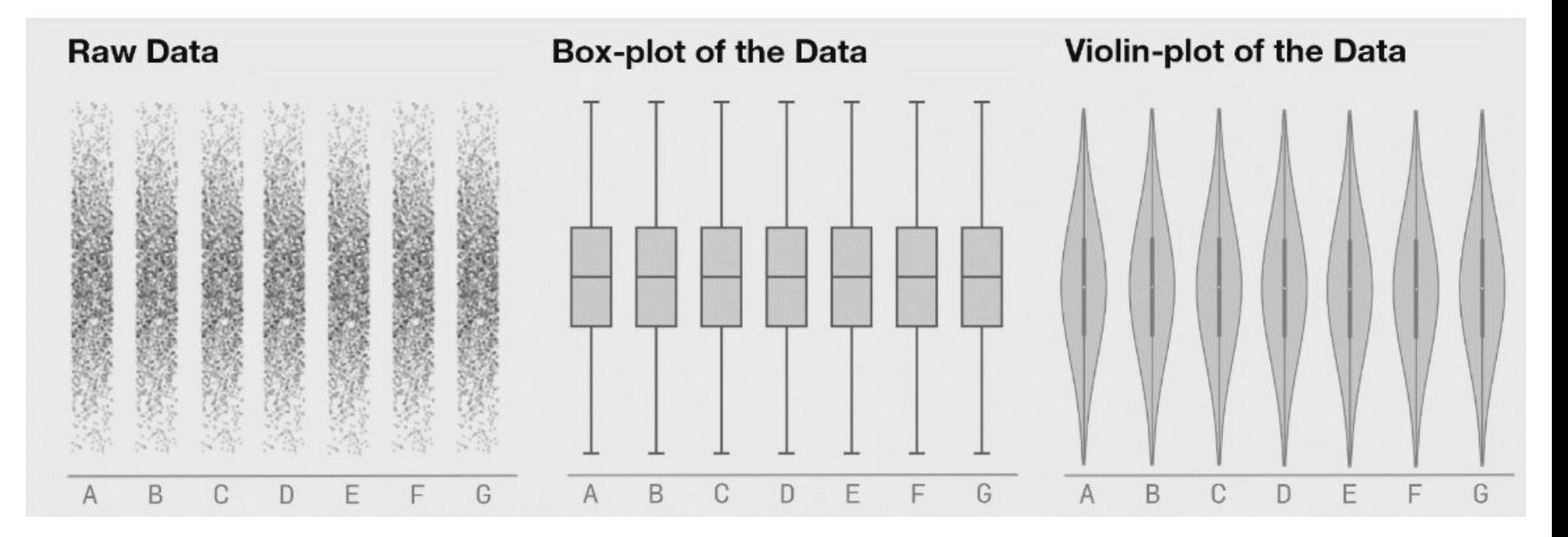

**Same Stats, Different Graphs: Generating Datasets with Varied Appearance and Identical Statistics through Simulated Annealing**

### Per-Run Visualization Tool

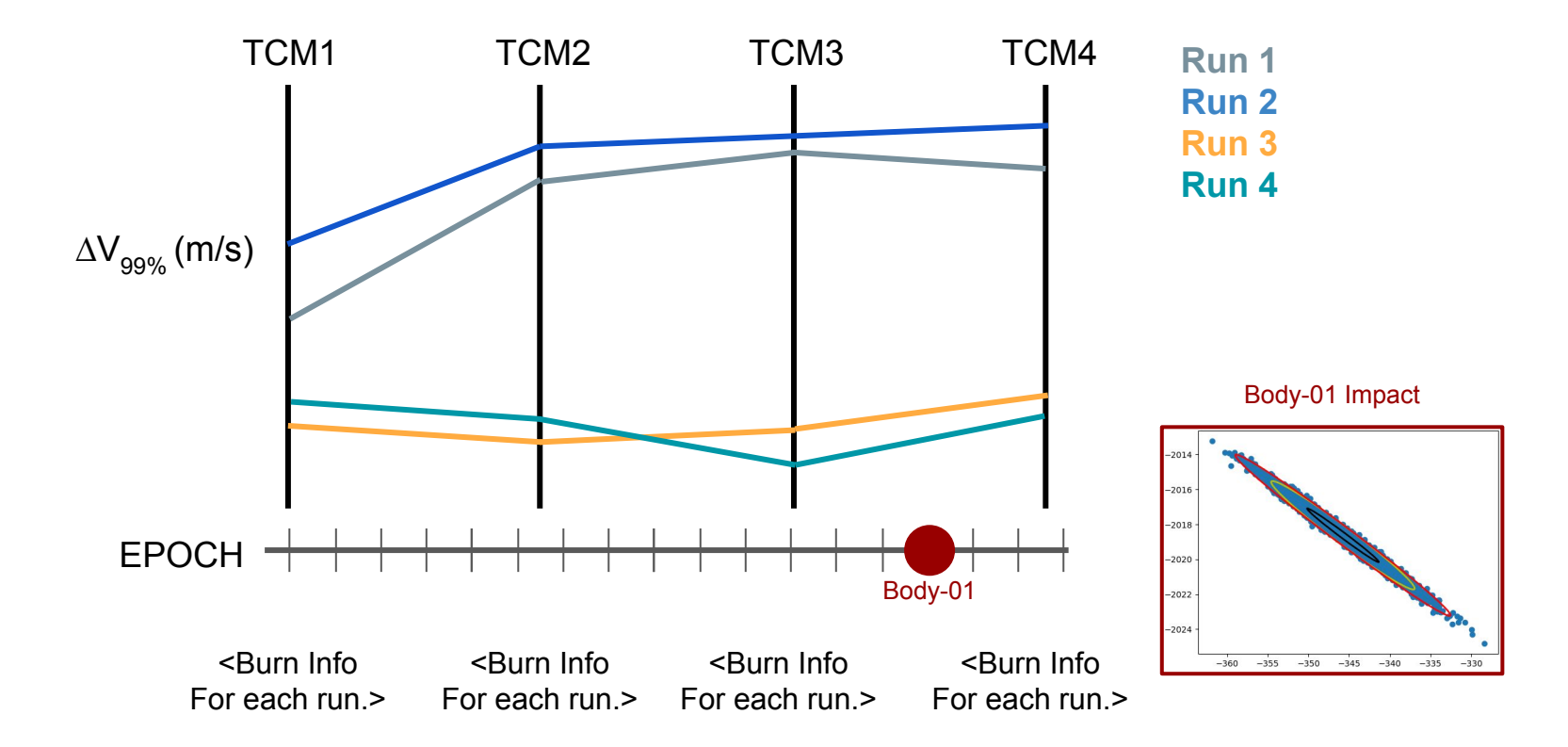

Per-Run Visualization Tool

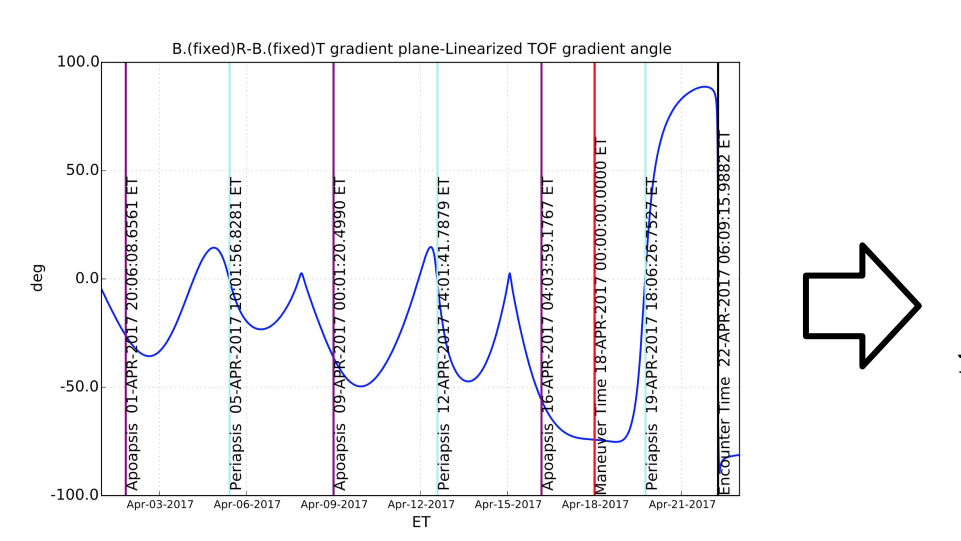

∆V required from Maneuver 1 and 2

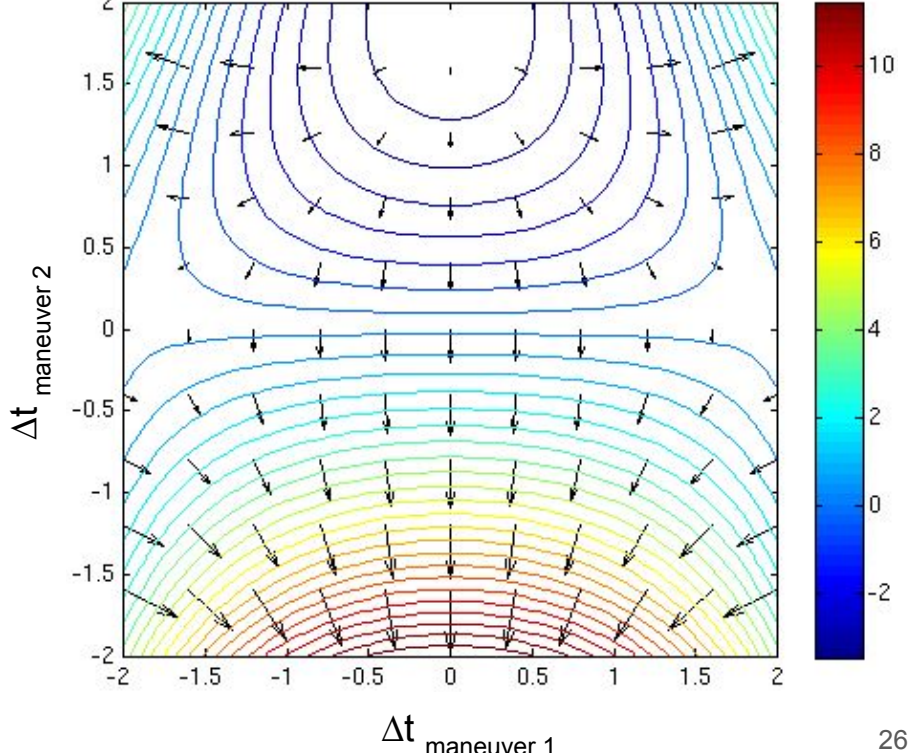

## Extend Usability

Make tool robust and extensible to different flight projects

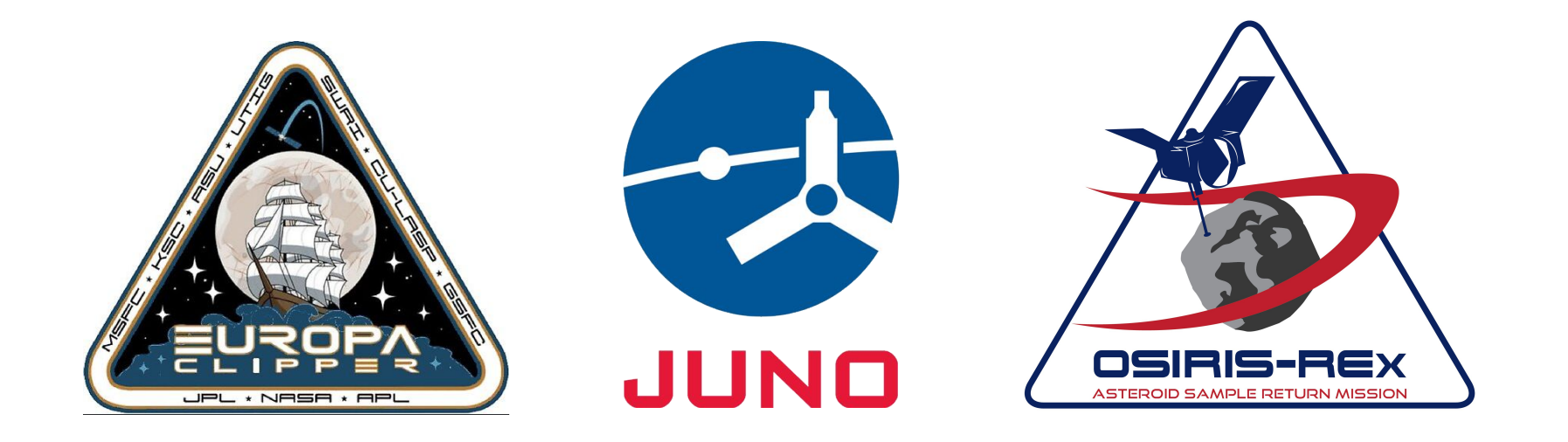

# Thank you for coming!

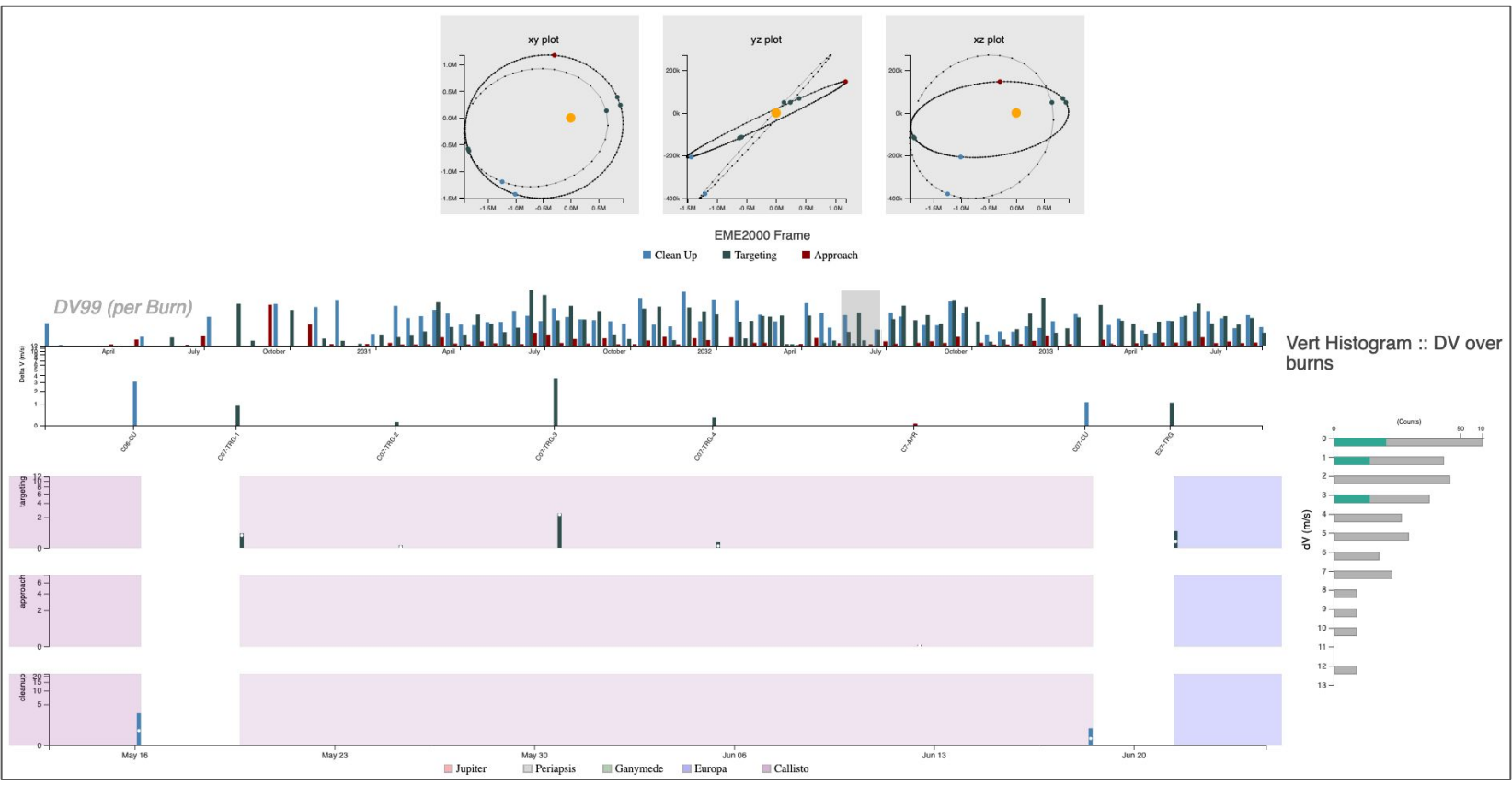

https://github.jpl.nasa.gov/pages/jamoore/porter/